# CC-112 Programming Fundamentals

Structured Program Development in C - I

Nazar Khan Department of Computer Science University of the Punjab

# <span id="page-1-0"></span>Algorithm

 $\triangleright$  A procedure for solving a computational problem in terms of

- 1. the *actions* to be executed, and
- 2. the *order* in which these actions are to be executed.
- $\triangleright$  Specifying the order in which statements are to be executed in a computer program is called program control.

### Pseudocode

- Informal language that helps you develop algorithms.
- $\blacktriangleright$  Helps the programmer to "think out" a program before attempting to write it in a programming language.

Pseudocode of an algorithm to find the minimum of a list of numbers

Initialise min as 1st element of the list Go through every element of the list starting from the 2nd If the current element is smaller than min Overwrite min by the current element Display value of min

## <span id="page-3-0"></span>Control Structures

All programs can be written in terms of 3 control structures.

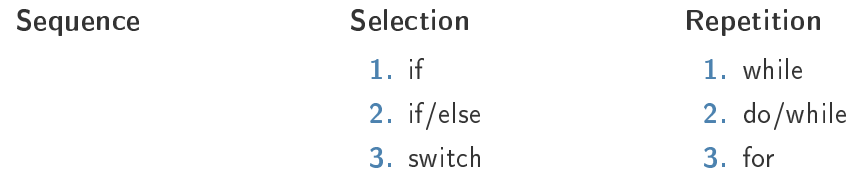

Control sturctures can be stacked or nested.

## C program to find minimum of a list of numbers

```
// File name: find min.c
    2 // Program to find minimum number in a list of numbers .
    // To compile and link: gcc find min.c -o find min
    // To run: ./find min
    #include <stdio.h>
    // function main begins program execution
    int main ( void )
    9 {
      int number_list [] = {5, -6, 7, -17, 0, 23, 1000, -10, 12, 48}; // list of 10 integers
      int min: // variable to store the minimum number
      int i: // variable to go through the list of numbers
      min = number\_list[0]; // store 1st number in min<br>i = 1: // start from the 2nd numb
      \begin{array}{lll} \text{i} & = & 1; & \\ \text{while} & \text{(i} <10) & \\ \end{array} // start from the 2nd number
                                   11 go through every number
      \mathcal{L}if (number list [i] < min) // if current number is smaller than min
19<sup>19</sup>min = number_list [i]; // overwrite min by the current number }
\rightarrowi = i + 1: 2i + 1; 2i + 1 is the position of the next number
\rightarrowprintf ( "The smallest number is Xd\ln", min ); // display the minimum
    25 } // end function main
```
### Selection Structures

 $\triangleright$  The *if* single-selection statement selects or ignores a single action.

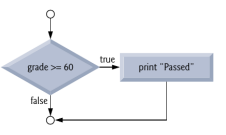

Flowchart for if single-selection for displaying "Passed" if marks exceed or equal 60.

 $\blacktriangleright$  The *if... else* double-selection statement selects between two different actions.

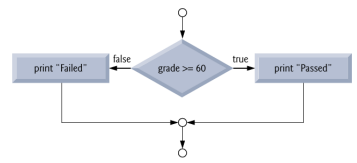

Flowchart for  $if...else$  binary-selection for displaying "Passed" or "Failed".

 $\triangleright$  The *switch* multiple-selection statement selects among many different actions based on the value of an expression.

# An alternative to *if... else*

- $\triangleright$  C provides the conditional operator ?: which is closely related to the if...else statement.
- $\blacktriangleright$  ? is a ternary operator.
- $\triangleright$  Can either be used to return some expression printf( marks >= 60 ? "Passed" : "Failed" );

or to execute some statement.

```
marks >= 60 ? printf("Passed") : printf("Failed");
```
Both are equivalent.

## Nested if. . . else

# Code with nesting

```
if ( marks >= 90 ) {
  print f (^n A^n);
3 // end if
else {
  if ( marks >= 80 ) {
     p r i n t f ( " B " ) ;
  } // end ifelse {
    if ( marks >= 70 ) {
       print f ( "C" );
    1 // end ife l s e {
       if ( marks >= 60 ) {
         print(f(-"D");
       1 / / end if
       elseprint f ( "FF" ):
       1 / / end else
    } // end else
  } // end else\frac{1}{2} // end else
```
# Code without nesting

```
if ( marks >= 90 )
\{ 2 \{ \}  \{ \}   \{ \}   \{ \}   \{ \}    \{ \}   \{ \}  \{ \}  \{ \}  \{ \}  \{ \}  \{ \}  \{ \}  \{ \} \{ \}  \{printf ( "A" );
} // end ifelse if ( marks >= 80 ) {
  print(f \mid "B" ):
} // end else ifelse if ( marks >= 70 ) {
  printf ( "C");
} // end else if
else if ( marks >= 60 ) {
  print(f(-"D") ):
} // end else if
e l se \{p r i n t f ( "F" );
} // end else
```
Avoid too much nesting if possible. More than 3 levels of nesting makes code less readable.

## Repetition Structures

- $\blacktriangleright$  The while iteration statement specifies that an action is to be repeated while a condition is true.
- $\triangleright$  Eventually, when the condition becomes false, the iteration terminates, and the first statement after the iteration statement executes.

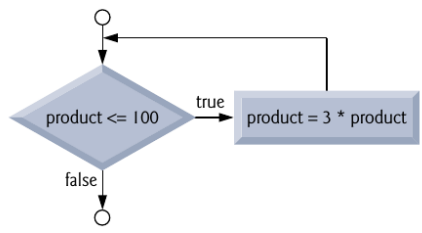

#### While loop Counter-controlled iterations

Ask for 10 students' marks and compute their average.

```
1 Set total to zero
2 Set marks counter to one
3
4 While marks counter is less than or equal to 10
5 Input the next marks
6 Add the marks into the total
7 Add one to the marks counter
8
9 Set the class average to the total divided by ten
10 Print the class average
```
#### Ask for 10 students' marks and compute their average Program

```
// Filename: class average fixed.c
// Class average program with counter-controlled iteration.
// To compile and link: gcc class_average_fixed.c -o class_average_fixed
// To run: ./ class average fixed
#include <stdio.h>
// function main begins program execution
int main ( void )
9 {
  unsigned int counter; // number of grade to be entered next
  int grade; // grade value
  int total: \frac{1}{2} sum of grades entered by user
  int average; // average of grades
  // initialization phase
  total = 0; // initialize total
  counter = 1; // initialize loop counter
  // processing phase
  while ( counter \le 10 ) { // loop 10 times
    printf ( "%s", "Enter grade: " ); // prompt for input
    .<br>scanf ( "%d", & grade ); // read grade from user
    total = total + grade; // add grade to total
    counter = counter + 1; // increment counter25 } // end while
  27 // termination phase
  average = total / 10; // integer division
  printf ( " Class average is \sqrt[n]{d\ln^n}, average ); // display result
30 } // end function main
```
#### While loop Sentinel-controlled iterations

Ask for students' marks and compute their average. Number of students is not known. Initial attempt

- 1 Initialize variables
- 2 Input, add, and count quiz marks
- 3 Calculate and print class average

#### While loop Sentinel-controlled iterations

Ask for students' marks and compute their average. Number of students is not known. Refinement

```
1 Initialize total to zero
2 Initialize counter to zero
3
4 Input 1st grade (possibly sentinel)
5 While user has not yet entered sentinel
6 Add this grade into running total
7 Add one to grade counter
8 Input next grade (possibly sentinel)
9
10 If the counter is not equal to zero
11 Set average to total divided by counter
12 Print the average
13 else
14 Print "No grades were entered"
```
#### While loop Counter-controlled iterations

Ask for students' marks and compute their average. Number of students is not known.

```
// Filename: class average dynamic.c
// Class average program with sentinal-controlled iteration.
3 // To compile and link : gcc class_average_dynamic .c -o class_average_dynamic
// To run: ./ class_average_dynamic
5 # include <stdio .h>
// function main begins program execution
int main ( void )
9 {
  unsigned int counter; // number of grades entered
  int grade; // grade value
  int total; // sum of grades
  float average: // number with decimal point for average
  // initialization phase
  total = 0: // initialize total
  counter = 0; // initialize loop counter// processing phase
  // get first grade from user
  printf ( "%s", "Enter grade, -1 to end: " ); // prompt for input
  .<br>scanf ( "%d", & grade ); // read grade from user
```
[Algorithms](#page-1-0) **[Control Structures](#page-3-0)** [Assignment](#page-15-0) [Increment/Decrement](#page-16-0) [Nested Control Structures](#page-18-0)

#### While loop Counter-controlled iterations

```
// loop while sentinel value not yet read from user
  while ( \text{grade} != -1 ) {
    total = total + \sigmarade: // add \sigmarade to total
    counter = counter + 1; // increment counter
    // get next grade from user
    printf ( "%s", "Enter grade, -1 to end: " ); // prompt for input
    scanf ("%d", & grade); // read next grade
  32 } // end while
  // termination phase
  // if user entered at least one grade
  if ( counter != 0)// calculate average of all grades entered
    average = ( float ) total / counter: // avoid truncation
    // display average with two digits of precision
    printf ( " Class average is %.2f \n", average );
  3 / / end if
  else { // if no grades were entered, output message
    printf ( "No grades were entered \n" );
  45 } // end else
46 } // end function main
```
# <span id="page-15-0"></span>Arithmetic Assignment Operators

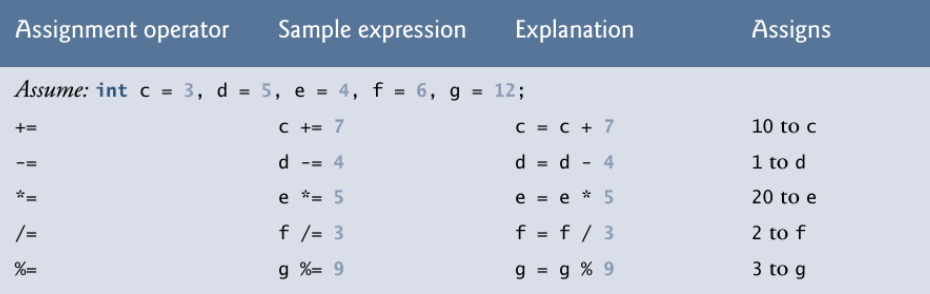

# <span id="page-16-0"></span>Increment/Decrement Operators

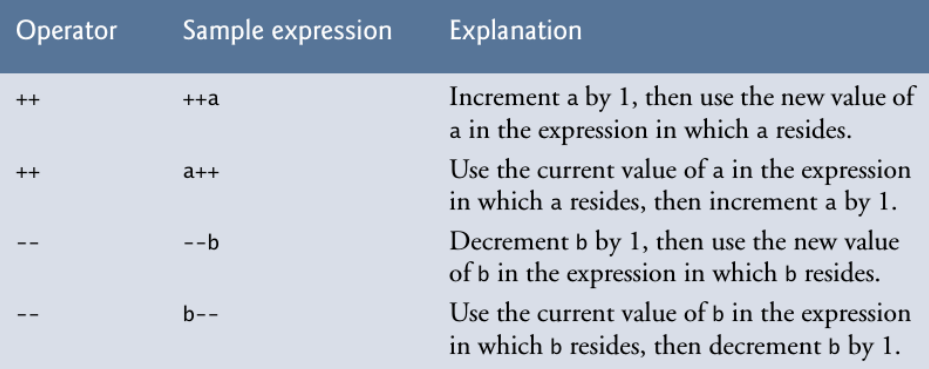

# **Precedences**

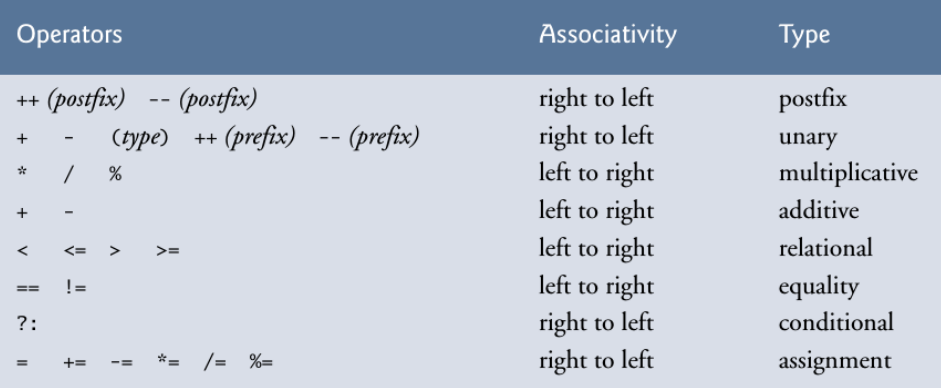

<span id="page-18-0"></span>You've been asked to provide a summary of results for 10 students. Next to each name a 1 is written if the student passed the exam or a 2 if the student failed. Your program should analyze the results of the exam as follows:

- 1. Input each test result (i.e., a 1 or a 2). Display the prompting message "Enter result" each time the program requests another test result.
- 2. Count the number of test results of each type.
- 3. Display a summary of the test results indicating the number of students who passed and the number who failed.
- 4. If more than eight students passed the exam, print the message "Bonus to instructor!

- Initial pseudocode
	- 1. Initialize variables
	- 2. Input the ten quiz grades and count passes and failures
	- 3. Print a summary of the exam results and decide whether instructor should receive a bonus

The most difficult part of solving a problem on a computer is developing the algorithm for the solution. Once a correct algorithm has been speci fied, the process of producing a working C program is normally straightforward.

Many programmers write programs without ever using programdevelopment tools such as pseudocode. They feel that their ultimate goal is to solve the problem on a computer and that writing pseudocode merely delays the production of final outputs.

## Refinement

- 1. Initialize passes to zero
- 2. Initialize failures to zero
- 3. Initialize student to one
- 4.
- 5. While student counter is less than or equal to ten
- 6. Input the next exam result
- 7. If the student passed
- 8. Add one to passes
- 9. else
- 10. Add one to failures
- 11. Add one to student counter
- 12.
- 13. Print the number of passes
- 14. Print the number of failures
- 15. If more than eight students passed
- 16. Print "Bonus to instructor!"

```
// Filename: results summary.c
// Analysis of examination results.
1/ To compile and link: gcc results summary .c -o results summary
// To run: ./results summary
5 # include <stdio .h>
// function main begins program execution
int main ( void )
\mathcal{L}// initialize variables in definitions
 unsigned int passes = 0: // number of passes
 unsigned int failures = 0; // number of failures
 unsigned int student = 1; // student counter
 int result: // one exam result
 // process 10 students using counter-controlled loop
 while (student \leq 10 ) {
  // prompt user for input and obtain value from user
  printf ( "\sqrt{8}", "Enter result ( 1= pass , 2= fail ): " );
  scanf ( "%d", & result );
  // if result 1, increment passes
  if ( result == 1 ) {
    passes = passes + 1;
  25 } // end if
  else { // otherwise, increment failures
    failures = failures + 1;28 } // end else
```

```
student = student + 1; // increment student counter
30 } // end while
// termination phase; display number of passes and failures
printf ( "Passed Xu\n", passes );
printf ( "Failed Xu\n", failures );
35 // if more than eight students passed , print " Bonus to instructor !"
if ( passes > 8 ) {
printf ( "Bonus to instructor!" );
3 // end if
39 } // end function main
```